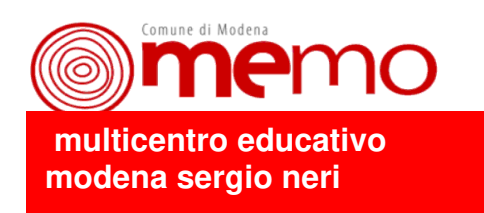

### **Scheda presentazione esperienze Memo**

**\_\_\_\_\_\_\_\_\_\_\_\_\_\_\_\_\_\_\_\_\_\_\_\_\_\_\_\_\_\_\_\_\_\_\_\_\_\_\_\_\_\_\_\_\_\_\_\_\_\_\_\_\_\_\_\_\_\_\_\_\_\_\_\_\_\_\_\_\_\_\_\_\_\_\_\_\_\_\_\_** 

# **A)Dati informativi**

Titolo " Matematica ....in mente "

Autori

Arditi Lorenza , Catalano Francesca, Valerio Filomena , Odorici Daniela, Trivisano Leonarda, Gatto M. Teresa, Bedogni Daniela, Di Nardo Rosa, Valerio Filomena La Greca Angela Filomena, Mezzetti Giorgia, Belloi Sabina , Correggia Letizia

Scuola/Istituto e Sede **Scuola dell' infanzia Statale " Mago di Oz "** 

Classe/i Tutte le sezioni

Data di realizzazione A.S. 2008/09

Area tematica **Matematica** 

#### **B) Descrizione dell'esperienza**

#### **Contesto socio - culturale**

Caratteristiche del servizio/scuola; LA SCUOLA MATERNA " MAGO DI OZ " SI TROVA A VIGNOLA NELLA ZONA DI BRODANO, IN VIA BONTEMPELLI 171 ED E' FORMATA DA 5 SEZIONI : 1° 23 BIMBI DI 3 ANNI 2° 25 BIMBI DI 5 ANNI 3° 23 BIMBI DI 4 ANNI 4° 25 BIMBI DI 4 E 5 ANNI 5° 26 BIMBI DI 5 ANNI Sono presenti 12 insegnanti ( 10 di sezione e 2 specializzate ), 2 educatrici e 4 collaboratori

#### Analisi dei bisogni e motivazioni

La scelta nasce dal desiderio di ripensare al modo di fare matematica , inserendola in contesti significativi, intenzionali, consapevoli e non solo legata alle routine. Si avvertiva il bisogno di riflettere, di confrontarsi e mettersi in discussione, di condividere idee e sperimentare nuove strade.

# Finalità generali

### **Quali i principali intenti e scopi dell'esperienza**

La finalità principale era quella di capire se le esperienze che il bambino vive all' interno della scuola contribuiscono ad aumentare il suo desiderio di conoscere e se le metodologie scelte dal gruppo di insegnanti erano realmente efficaci per il raggiungimento degli obiettivi fissati.

Per quanto riguarda i bambini, in generale ci si proponeva di:

-offrire loro la possibilità di stare bene e sentirsi sicuro nell' affrontare nuove esperienze

- stimolare la loro curiosità, offrendo loro la possibilità di fare domande e confrontare ipotesi

- proporre esperienze che permettessero di osservare, manipolare , interpretare e rappresentare la realtà.

- sollecitare una riflessione sulle esperienze fatte e una descrizione con linguaggi appropriati

# Riferimenti teorici e metodologici

# *(autori, corsi di formazione, testi che hanno influenzato l'esperienza)*

-Howard Gardner " Educare al comprendere ", Feltrinelli

-Howard Gardner " Sapere per comprendere ", Feltrinelli

-Bruno D' Amore, " Approcci matematici alla scuola dell' infanzia ", La Nuova Italia, 1980

-Maria G. Bartolini Bussi, " Matematica, I numeri e lo spazio, " Ed. Junior, 2008 -Articolo su " Psicologia e Scuola " numero 0 del nov. / dic. 2008

( nell' articolo sono elencate le diverse forme di intelligenza : logico -matematica, linguistica, spaziale, musicale, cinestesica, interpersonale, intrapersonale, naturalistica, esistenziale ).

Progettazione Di plesso

Descrizione del percorso Per ogni gruppo di età ( 3, 4, 5 anni ) sono stati individuati dei macro-argomenti sui quali lavorare. raggruppare, ordinare, contare, misurare oggetti, immagini, forme punti di vista, percorsi, mappe Sono state proposte diverse esperienze che hanno permesso ai bambini di raggiungere lo stesso obiettivo e di verificare alcuni concetti con modalità diverse

# **Objettivi**

3 anni

1° DIREZIONE DI LAVORO: RAGGRUPPARE, ORDINARE, CONTARE, MISURARE

- Saper riconoscere la sequenza numerica almeno fino a sei
- Saper associare il numero alla quantità
- Saper rappresentare il dado

2° DIREZIONE DI LAVORO: OGGETTI, IMMAGINI, FORME.

- Scoprire riconoscere la forma del dado
- Comprendere le regole del gioco
- Attendere il proprio turno di gioco e rispettare le regole.
- 3° DIREZIONE DI LAVORO: PUNTI DI VISTA, PERCORSI, MAPPE
	- Saper eseguire semplici percorsi
	- Sapersi orientare in uno spazio limitato
	- Sapersi spostare a secondo del comando

# 4 anni

Iº DIREZIONE DI LAVORO: RAGGRUPPARE, ORDINARE, CONTARE, MISURARE

- Saper riconoscere la sequenza numerica fino a 10.
- Conta oggetti e persone
- Formula ipotesi e previsioni, da' spiegazioni e cerca soluzioni
- 2° DIREZIONE DI LAVORO: OGGETTI, IMMAGINI, FORME.
	- Scoprire, riconoscere, nominare semplici forme geometriche
	- Riconosce le forme degli oggetti presenti nella realta'
	- Rispetta le regole dei giochi

3° DIREZIONE DI LAVORO: PUNTI DI VISTA, PERCORSI, MAPPE

- Saper eseguire semplici percorsi.
- Si orienta nello spazio
- Saper descrivere a livello orale il percorso fatto
- Rielabora l'esperienza usando il linguaggio grafico

# 5 anni

I° DIREZIONE DI LAVORO: RAGGRUPPARE, ORDINARE, CONTARE, MISURARE

- Saper riconoscere la seguenza numerica almeno fino a 10.
- Saper associare il numero alla quantità.
- Saper effettuare misurazioni arbitrarie

2° DIREZIONE DI LAVORO: OGGETTI, IMMAGINI, FORME.

- Scoprire, riconoscere, nominare semplici forme geometriche e solidi relativi.
- Comprendere e descrivere le regole dei giochi.
- Attendere il proprio turno di gioco e rispettare le regole.
- 3° DIREZIONE DI LAVORO: PUNTI DI VISTA, PERCORSI, MAPPE
	- Saper esequire semplici percorsi.
	- Sapersi orientare nello spazio vissuto.
	- Saper ricostruire spostamenti effettuati.
	- Saper rappresentare graficamente un percorso fatto.

# Strategie di lavoro

Trattandosi di un progetto di plesso fondamentale è stata la scelta di una metodologia condivisa alla quale si è giunti dopo aver condiviso le sequenti riflessioni:

- 1. lingua e matematica sono fortemente correlate e molte parole della lingua italiana possiedono forti valenze matematiche;
- 2. è importante prevedere, per ogni esperienza, un momento di riflessione che dia la possibilità al bambino di ripensarla e rielaborarla, descriverla e comunicarla:
- 3. ascoltare un bambino che spiega ad un altro le regole di un gioco fornisce molte informazioni sulle capacita' "logiche " di organizzazione linguistica;
- 4. è opportuno partire da situazioni concrete per realizzare esperienze che promuovono scoperta, ricerca ed intuizione;
- 5. giochi ed esperienze proposte devono essere piacevoli, gratificanti, stimolanti e coinvolgenti;
- 6. l'errore del bambino è sempre produttivo perchè permette, di fronte ad una ipotesi di lavoro, di fare delle verifiche, di rivedere le proprie convinzioni e di fare nuove scoperte;
- 7. il piano di lavoro deve essere flessibile, capace di utilizzare ed inserire l'imprevisto come risorsa importante per continuare la ricerca;
- 8. è opportuno organizzare le esperienze in piccoli gruppi per facilitare la partecipazione attiva di tutti;
- 9. è bene non fornire in alcun modo anticipazioni, ma attendere le soluzioni proposte dai bambini, accettandole e verificandole insieme
- 10. la presenza dei docenti e' una presenza discreta, rispettosa, stimolante ma non intrusiva.

#### Materiali, strumenti

Forme geometriche, dado, materiale psicomotorio, blocchi logici, il gioco del " tangram", materiale non strutturato e metri diversi (da sarta, da muratore,...) per effettuare le misurazioni, materiale vario per effettuare conteggi, bilancia, orologio, letture e filastrocche a tema, vari strumenti e materiali per le attività espressive.

### Tempi, spazi

Il percorso è stato realizzato durante tutto l'anno scolastico in tutte le sezioni.

# Articolazione delle fasi

Per verificare il percorso passo passo sono state create ed utilizzate due griglie: una per le esperienze e una per i giochi (vedi allegati). Questa modalità ha permesso di avere un linguaggio comune ed una modalità di esposizione, quindi di raccolta dei dati e dei materiali di documentazione, comune a tutti. Infine è stato realizzata una presentazione in Power-Point che documenta percorso a cui sono stati allegati alcuni file Word che raccolgono il materiale utilizzato per la ricerca e alcuni approfondimenti.

# Condizioni che hanno reso possibile l'esperienza

Il percorso è stato realizzato grazie al lavoro comune di tutti i docenti che con tanta passione si sono dedicati al progetto ed hanno saputo lavorare insieme per un obiettivo comune. La partecipazione al corso di aggiornamento sulla documentazione, svolto dalla Direzione Didattica di Vignola in collaborazione con Memo, ha dato la possibilità di ampliare le conoscenze e la riflessione su questa tematica, attraverso le preziose indicazioni del Dott. Serra, direttore di Memo e dei suoi collaboratori. La versione in Power-Point è stata curata dalla docente Correggia Letizia.

# Valutazione

L'esperienza e' stata molto significativa ed è stata occasione di riflessione per tutto il team docente che ha espresso le sequenti conclusioni:

- aver lavorato insieme ha dato la possibilità di conoscersi meglio, confrontare le  $\frac{1}{2}$ idee, mettersi in discussione, crescere come individui e rafforzare la propria identità di gruppo. Tutti i docenti, seppur in modi diversi si sono sentiti coinvolti ed hanno contribuito alla buona riuscita del progetto.
- E' cresciuta la consapevolezza che questo lavoro richiede la capacità di aggiornarsi continuamente, frequentare corsi, leggere libri e riviste, imparare dalle esperienze dei colleghi per raccogliere nuove idee e nuovi dati.
- E' importante aver voglia di " mettersi in gioco " e di sperimentare, giocare e scoprire insieme ai bambini.
- E' tuttora aperta la riflessione sul proprio stile di lavoro come insegnante e sul modo in cui si cerca di creare contesti significativi, all'interno dei quali il bambino sia veramente protagonista attivo del suo processo di conoscenza.
- Si è compreso che, l'insegnamento della matematica, passa attraverso una offerta educativa consapevole, che richiede una attenta riflessione sulla metodologia e sui contenuti da proporre.
- Quando si inizia un percorso e' necessario aver ben chiaro dove si vuole arrivare ed in che modo arrivarci

Per quanto riguarda l'aspetto documentativo, frutto di una riflessione con i docenti di Memo, si è compreso che:

- la documentazione e' un processo " in itinere " e non finale, questo significa che: progetto di plesso e documentazione nascono e procedono insieme.
- La documentazione impone una scelta, non posso fare tutto e non posso documentare tutto: scelgo il percorso e scelgo cosa documentare, solo così può essere " efficace "
- Pur essendo un'operazione che non sempre viene svolta, perché abitualmente si documenta per i bambini e per i genitori, è importante documentare per se stessi, per i colleghi e per " costruire una memoria della scuola e del Circolo".
- La condivisione delle esperienze documentate e' una grande ricchezza ed è una importante occasione per conoscere, riflettere, confrontarsi e per far nascere identità e memoria.
- Per rendere visibile il proprio percorso la documentazione deve essere realizzata in modo tale da permettere una lettura chiara del progetto e deve contenere tutte quelle informazioni utili ad essere riprese e riproposte anche in tempi e spazi diversi.

Il presente documento è tratto dal sito web "Documentaria" del Comune di Modena: [https://documentaria.comune.modena.it](https://documentaria.comune.modena.it/)

Titolo: Matematica... in mente

Sottotitolo:

Collocazione: M 44

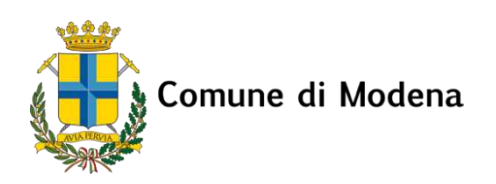

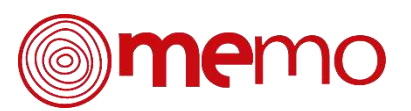

Copyright 2022 © Comune di Modena. Tutti i diritti sono riservati. Per informazioni scrivere a: [memo@comune.modena.it](mailto:memo@comune.modena.it)